## SAP ABAP table GHO S SP SIMU REV CON KEY {Tree Structure for review and confirm screen - key}

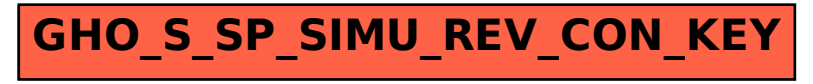